**Министерство социальной политики Нижегородской области Государственное казённое образовательное учреждение для детей-сирот и детей, оставшихся без попечения родителей, «Дзержинский санаторный детский дом»**

**Принято: Педагогическим советом Протокол № 1 от 28.08.203г.**

**УТВЕРЖДАЮ: Директор ГКОУ «Дзержинский санаторный детский дом» Н.С. Федотова**

*ZHT*  $\frac{1}{2}$  *B*  $\frac{1}{2}$  *C*  $\frac{1}{2}$ 

**Дополнительная общеобразовательная общеразвивающая программа технической направленности**

# **«Основы компьютерной грамотности»**

**Адресат программы: 7-10 лет. Срок реализации: 1 год. Составитель программы: Орлова З.Т., педагог дополнительного образования**

**г. Дзержинск, 2023г.**

#### **I. Пояснительная записка 1. Направленность дополнительной образовательной программы**

Предлагаемая программа имеет *техническую направленность*, которая является важным сомпонентом в развитии и воспитании. Программа предполагает целенаправленное формирование у воспитанников умения и навыков работы с информацией и составлена в соответствии с Федеральным Законом от 29.12.2012г. № 273 ФЗ «Об образовании в Российской Федерации» и торядком организации и осуществления образовательной деятельности по дополнительным общеразвивающим программам, утверждённым Приказом министерства образования и науки Российской Федерации от 29.08.2013г. № 1008.

## **2. Новизна, актуальность, педагогическая целесообразность**

Современные профессии, предлагаемые выпускникам учебных заведений, становятся все более интеллектоемкими. Иными словами, информационные технологии предъявляют все более высокие требования к интеллекту работников. Если навыки работы с конкретной техникой или оборудованием можно приобрести непосредственно на рабочем месте, то мышление, не развитое в определенные природой сроки, таковым и останется. Психологи утверждают, что основные логически еструктуры мышления формируются в возрасте 7-10 лет и что запоздалое формирование этих структур протекает с большими трудностями и часто остается незавершенным. Следовательно, обучать детей в этом направлении целесообразно с начальной школы.

Для подготовки детей к жизни в современном информационном обществе в первую очередь необходимо развивать логическое мышление, споосбность к анализу (вычленению структуры объекта, выявлению взаимосвязей и принципов организации ) и синтезу (созданию новых моделей). Умение для любой предметной области выделить систему понятий, представить их в виде совокупности значимых признаков, описать алгоритмы типичных действий улучшает ориентацию человека в этой предметной области и свидетельствует о его развитом логическом мышлении.

Курс программы дополнительного образования детей «Основы компьютерной грамотности» вносит значимый вклад в формирование информационного компонента общеучебных умений и навыков, выработка которых является одним из приоритетов общего образования.

## **З.Цели и задачи программы**

*Цель программы* - формирование первоначальных представлений у воспитанников о свойствах информации, способах работы с ней с использованием компьютера.

## *Задачи программы*

## *Обучающие:*

1 развитие познавательного интереса к предметной области «Информатика»;

1 знакомство школьников с основными свойствами информации;

обучение приемам организации информации;

прибретение знаний, умений и навыков работы с информацией;

1 формирование умения применять теоретические знания на практике;

1 расширение представления воспитанников о компьютере и сферах его применения;

# *Развивающие:*

- развитие ,памяти, внимания, наблюдательности;
- развитие абстрактного и логического мышления;
- развитие творческого и рационального подходов к решению задач;
- развитие настойчивости, собранности, организованности, аккуратности;
- развитие умения работать в группе;
- развитие бережного отношения к имуществу детского дома;
- развитие навыков здорового образа жизни.

## *Воспитательные:*

- **\*** воспитание уважения к труду и людям труда;
- формирование чувства коллективизма;
- ♦♦♦ воспитание аккуратности.

# **4.0собенности программы**

*Ведущая идея* данной программы — использование компьютерной грамотности как средство развития логического мышления, умений анализировать, выявлять сущности и отношения, описывать планы действий и делать логические выводы.

# *Принципы, лежащие в основе программы:*

- $\leftrightarrow$  доступности (простота, соответствие возрастным и индивидуальным особенностям);
- *\*Х\** наглядности (иллюстративность, наличие дидактических материалов). "Чем более органов наших чувств принимают участие в восприятии какого-нибудь впечатления или группы впечатлений, тем прочнее ложатся эти впечатления в нашу механическую, нервную память, вернее сохраняются ею и легче, потом вспоминаются" (К.Д. Ушинский);
- ♦♦♦ демократичности и гуманизма (взаимодействие педагога и воспитанника в социуме, реализация собственных творческих потребностей);
- научности (обоснованность, наличие методологической базы и теоретической основы);
- *\*1\** «от простого к сложному» (научившись элементарным навыкам работы, ребенок применяет свои знания в выполнении сложных творческих работ).

Тематика занятий строится с учетом интересов воспитанников, возможности их самовыражения. В ходе усвоения детьми содержания программы учитывается темп развития специальных умений и навыков, уровень самостоятельности, умение работать в коллективе. Программа позволяет индивидуализировать сложные работы: более сильным воспитанникам будет интересна сложная конструкция, менее подготовленным можно предложить работу проще. При этом обучающий и развивающий смысл работы сохраняется. Это дает возможность предостеречь ребенка от страха перед трудностями, приобщить к труду без боязни творить и создавать.

# *Формы и методы занятий:*

*Демонстрация.* Используя демонстрационный экран, педагог дополнительного образования показывает различные учебные элементы содержания курса (элементы интерфейса, фрагменты программ, схемы, тексты и т.п.). При этом педагог сам работает на компьютере, а обучающиеся наблюдают за его действиями или воспроизводят эти действия на экране своего компьютера. В некоторых случаях педагог пересылает специальные демонстрационные программы на компьютеры воспитанников, а дети работают с ними самостоятельно. Возрастание роли и дидактических возможностей демонстраций с помощью компьютера объясняется возрастанием общих графических возможностей современных компьютеров. Основная дидактическая функция демонстрации сообщение детям новой учебной информации.

*Практическая работа работа (фронтальная)* является основной формой работы в компьютерном кабинете. Все обучающиеся одновременно работают на своих рабочих местах с соответствующими программными средствами.

Деятельность обучающихся может быть как синхронной (например, при работе с одинаковыми педагогическими программными средствами), так и в различном темпе или даже с различными программными средствами. Нередко происходит быстрое "растекание" начавшейся фронтальной деятельности даже при общем исходном задании. Роль педагога во время фронтальной практической работы - наблюдение за деятельностью обучающихся (в том числе через локальную сеть), а также оказание им оперативной помощи.

Дидактическое назначение используемых программных средств может быть различным: освоение нового материала (например, с помощью обучающей программы), закрепление нового материала (например, с помощью программы-тренажера), проверка усвоения полученных знаний или операционных навыков (например, с помощью контролирующей программы или компьютерного теста).

*Индивидуальный практикум -* более высокая форма работы по сравнению с фронтальными практическими работами, которая характеризуется разнотипностью заданий, как по уровню сложности, так и по уровню самостоятельности; большей опорой на справочный материал, возможно, ресурсы Интернет; более сложными вопросами к педагогу.

Учитывая гигиенические требования к организации работы в КВТ, педагог должен следить за тем, чтобы время непрерывной работы обучающихся за компьютером не превышало рекомендуемых норм. В ходе практикума педагог наблюдает за успехами воспитанников, оказывает им помощь, при необходимости приглашает всех обучающихся к обсуждению общих вопросов, обращая внимание на характерные ошибки.

*Проектная форма обучения.* В основе проектной формы лежит творческая деятельность. Признаками проектной формы обучения являются:

- наличие организационного этапа подготовки к проекту - самостоятельный выбор и разработка варианта решения, выбор программных и технических средств, выбор источников информации;

- выбор из числа участников проекта лидера (организатор, координатор), распределение ролей;
- наличие этапа самоэкспертизы и самооценки (рефлексии на деятельность), защиты результата и оценки уровня выполнения;

- каждая группа может заниматься разработкой отдельного проекта или участвовать в воплощении коллективного.

## А также различные методы:

# *Методы, в основе которых лежит способ организации занятия:*

- словесный (устное изложение, беседа, рассказ, лекция и т.д.);
- **\*** наглядный (показ мультимедийных материалов, иллюстраций, наблюдение, показ (выполнение) педагогом, работа по образцу и др.);
- $\bullet\bullet$  практический (выполнение работ по инструкционным картам, схемам и др.);

# *Методы, в основе которых лежит уровень деятельности детей:*

- *\*1\** объяснительно-иллюстративный дети воспринимают и усваивают готовую информацию;
- $\leftrightarrow$  репродуктивный учащиеся воспроизводят полученные знания и освоенные способы деятельности;
- **\*** частично-поисковый участие детей в коллективном поиске, решение поставленной задачи совместно с педагогом;
- $\ddot{\cdot}$  исследовательский самостоятельная творческая работа учащихся.
- *Методы, в основе которых лежит форма организации деятельности учащихся на занятиях:*
- *\*1\** фронтальный одновременная работа со всеми учащимися;
- $\bullet\bullet\;$  индивидуально-фронтальный чередование индивидуальных и фронтальных форм работы;
- $\bullet$  групповой организация работы в группах;
- $\leftrightarrow$  индивидуальный индивидуальное выполнение заданий, решение проблем.

# **5.Возраст обучающихся**

Программа кружка «Основы компьютерной грамотности» рассчитана на детей с 7 до 10 лет. Состав группы постоянный, набор в группу свободный.

#### **б.Режим организации занятий**

Программа рассчитана на 1 год обучения. Занятия происходят 1 раз в неделю по 0,5 часа, всего 36 занятий за учебный год. Практические занятия составляют большую часть программы. Рекомендуемый минимальный состав группы - 5 человек

#### **7.Прогнозируемые результаты**

В результате обучения по данной программе предполагается, что обучающиеся получат следующие основные знания, умения, навыки:

- **знания:**
	- о роли и месте информации в жизни общества и человека;
	- о моделировании информации и целях моделирования;
	- об устройстве и принципах работы компьютера;
	- по сбору (получению), представлению, хранению, передаче, преобразованию и использованию информации (объект, знак, модель, носитель информации, источник информации, канал связи, приемник информации, алгоритм, исполнитель);

#### **умения:**

• определять вид информации в зависимости от способа представления её на материальном носителе (числовая текстовая, графическая, табличная);

• приводить примеры количественной и качественной информации;

• знать правила поведения в компьютерном классе;

• уметь осуществлять элементарные действия с компьютером (включать, выключать, сохранять информацию на диске, выводить информации на печать);

• уметь представлять текстовую, числовую и графическую информацию на экране компьютера с помощью клавиатуры и мыши: печатать заданный простой текст (в текстовом редакторе), изображать заданные геометрические фигуры в цвете в графическом редакторе);

• уметь самостоятельно использовать в учебной деятельности информационные источники, в том числе ресурсы библиотеки и медиатеки;

• иметь элементарные навыки работы на компьютере,

#### **будут владеть:**

• правилами поведения в компьютерном классе и элементарными действиями с компьютером (включение, выключение, сохранение информации на диске, вывод информации на печать);

• навыками работы с основными аппаратными средствами создания и обработки графических и текстовых информационных объектов (мышь, клавиатура, монитор, принтер) и с назначением каждого из них;

•навыками представления информации на экране компьютера с мощью клавиатуры и мыши: печатать простой текст в текстовом редакторе, изображать простые геометрические фигуры в цвете с помощью графического редактора;

- навыками работы в текстовом редакторе;
- навыками работы в графическом редакторе.

#### **8.Способы определения результативности**

Проверка усвоения программы производится в форме собеседования с обучающимися в течение учебного года, а также участием в конкурсах, выставках, внешкольных мероприятиях.

*Формы подведения итогов реализации программы дополнительного образования:*

• проведение выставок работ обучающихся;

•защита проектов;

•самостоятельные работы;

•участие в работе городских образовательных учреждений.

Результаты **текущего контроля** анализируются педагогом дополнительного образования по следующим уровням:

- низкий уровень;

- средний уровень;

-высокий уровень;

Выявление уровня освоения программы происходит посредством наблюдения педагога за работой обучающихся.

**Промежуточная аттестация** - это выявление результативности освоения воспитанниками содержания дополнительной общеобразовательной общеразвивающей программы «Основы компьютерной грамотности» по итогам 1 полугодия обучения. Формой проведения промежуточной аттестации является практическая работа по теме на выбор:

- «Набор текста по заданным параметрам»;

-«Редактирование изображения в Paint»;

- «Поиск необходимой информации в интернете».

Система оценивания:

- высокий уровень - работа выполнена самостоятельно, в минимальное время, при выполнении работы отсутствуют грамматические и орфографические ошибки, учитываются цветовые и шрифтовые особенности текста и картинки, работа создана в нужной программе, сохранена; - средний уровень - работа выполнена с помощью педагога, допущены погрешности в наборе текста, в редактировании картинки; нарушены правила использования программы, ученик неуверенно

пользуется клавиатурой.

- низкий уровень - работа выполнена при активной помощи педагога, имеет незаконченность, ошибки и исправления; учащийся плохо ориентируется в клавиатуре, неуверенно обращается с мышкой, не владеет основными понятиями программы WORD, не умеет копировать и сохранять материал.

**Итоговая аттестация** учащихся проводится после прохождения полного годичного курса обучения по дополнительной общеобразовательной общеразвивающей программе «Основы компьютерной грамотности». Итоговая аттестация обучающихся содержит методику проверки теоретических знаний учащихся и их практических умений и навыков.

Оценка итоговой аттестации является уровневой (высокий, средний, низкий) и фиксируется в протоколе итоговой аттестации.

# **Задания для проведения итоговой аттестации по дополнительной общеобразовательной общеразвивающей программе «Основы компьютерной грамотности»**

Теория (ответы письменные на вопросы):

1 .Назовите основные устройства компьютера и их назначение.

2.Раскройте значение терминов «программа», «окно», «документ».

3 .Раскажите о графическом редакторе Paint и его назначении.

4. Расскажите о программе **WORD** и её назначении.

5. Перечислите основные принципы безопасной работы в интернете. Что такое защита компьютера?

Оценка знаний:

- 80% и более правильных ответов - высокий уровень;

- 50% - 80% правильных ответов - средний уровень;

 $10\%$ - 50% правильных ответов - низкий уровень.

Практика:

- 1 .Набор текста, его редактирование и сохранение.
- 2. Создание таблиц с текстом, их редактирование и сохранение.
- 3.Оформление красочного журнального анонса.
- 4. Вставка и редактирование рисунков с помощью Word Art .
- 5. Найти заданную информацию в интернете и обеспечить ее сохранность.

## Оценка умений:

-высокий уровень - самостоятельно и быстро выполняет практическую работу, знает устройство и принципы работы компьютера, умеет искать, моделировать и сохранять информацию, имеет хорошие навыки работы с текстом, шрифтами и картинками на компьютере;

- средний уровень - допускает незначительные ошибки при выполнении практической работы; допускает ошибки при поиске, моделировании и сохранении информации, несамостоятелен при поиске информации в интернете, не соблюдает правил безопасной работы в интернете;

- низкий уровень - обращается к помощи педагога при использовании различных устройств компьютера, не может определить вид информации в зависимости от способа ей предоставления; испытывает трудности при проведений элементарных действий с компьютером, с трудом редактирует текст и картинки; не имеет навыков в работе с интернетом.

## **Протокол промежуточной аттестации**

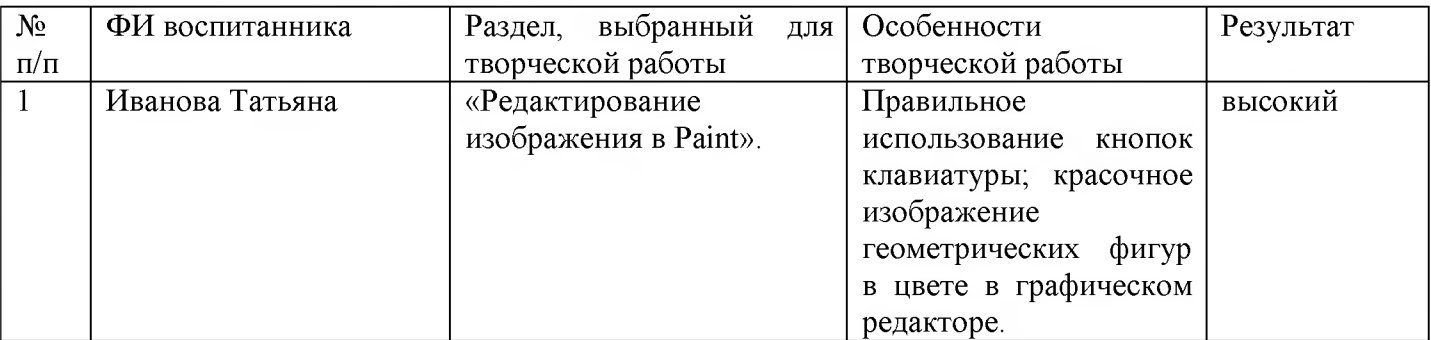

## **Протокол итоговой аттестации**

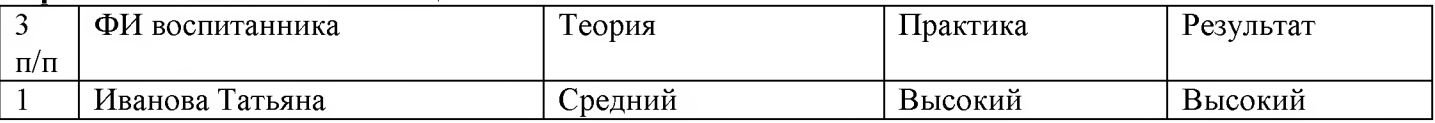

## **П.Учебно-тематический план**

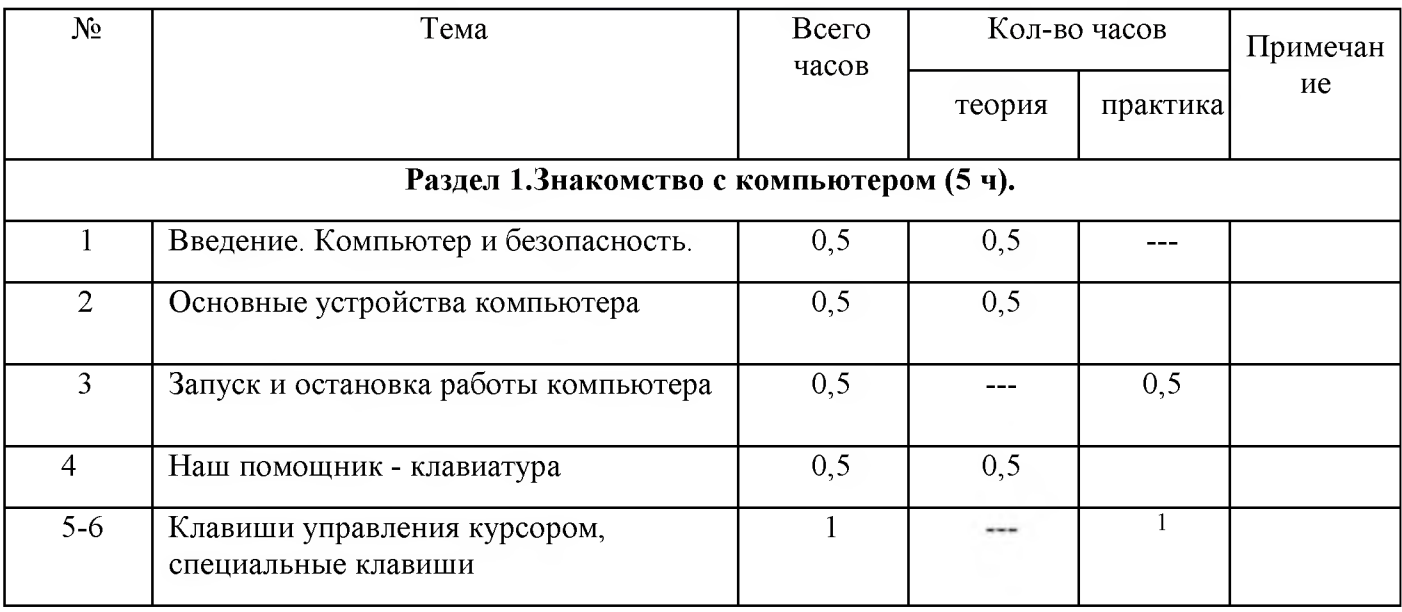

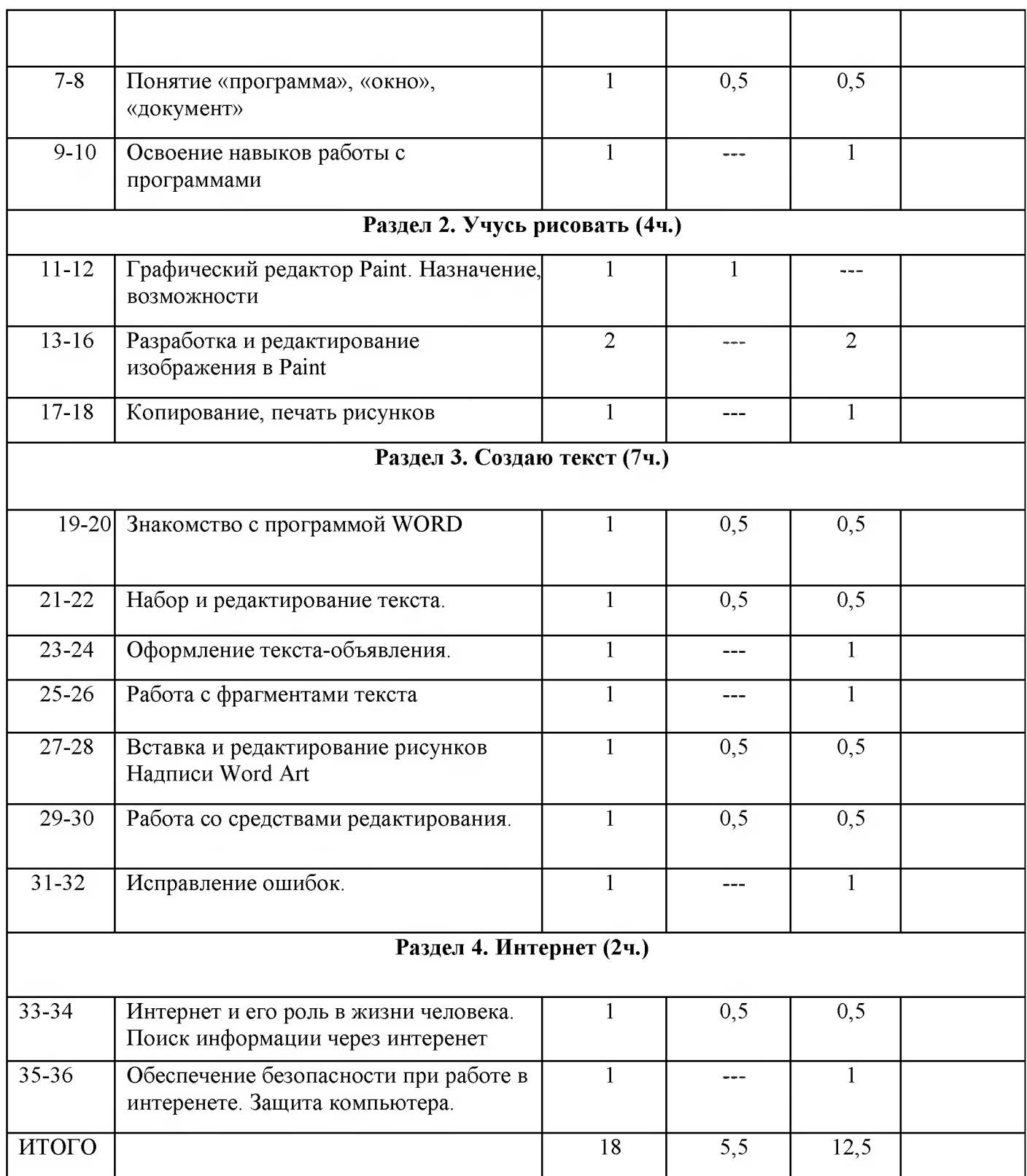

## **III. Содержание программы.**

# **1. Знакомство с компьютером. 5 ч.(10 занятий по 0,5 ч.)**

1.1 .Введение. Безопасная работа на компьютере.

1.2.Знакомство с основными устройствами компьютера: системный блок, монитор, принтер, сканер, МФУ, компьютерная мышь, клавиатура, web-камера.

1.3. Практическая работа: запуск и выключение основных устройств компьютера.

1.4. Клавиши клавиатуры, значение клавиатуры и ее функции.

1.5. Практическая работа. Освоение работы на функциональных и символьных клавишах.

1.6. Практическая работа. Знакомство с навыками быстрого набора текста. Основные позиции пальцев.

1.7. Представление об элементах операционной системы.

- 1.8. Практическая работа. Освоение навыков работы с программами.
- 1.9. Практическая работа. Набор заданного текста.
- 1.10. Практическая работа. Создание архива документов.

# **2. Учусь рисовать. 4 ч. (8 занятий по 0,5ч.)**

- 2.1. Графический редактор Paint. Панель опций, панель инструментов.
- 2.2. Палитра, область выделения.
- 2.3. Разработка рисунка.
- 2.4. Редактирование изображения.
- 2.5. Практическая работа. Создание рисунка в Paint.
- 2.6. Практическая работа. Создание открытки на заданную тему в Paint.
- 2.7. Практическая работа. Освоение навыков копирования и вывода рисунка.
- 2.8. Практическая работа. Освоение навыков работы в графическом редакторе Paint.

# **3. Создаю текст. 7 ч. (14 занятий по 0,5ч.)**

- 3.1. Программа **WORD.** Окно программы, элементы окна, программы, документа.
- 3.2. Практическая работа. Запуск программы.
- 3.3. Ввод текста, непечатаемые знаки, отмена, возврат и повтор действий.
- 3.4. Практическая работа. Отработка навыков ввода текста
- 3.5. Правила оформления текста.
- 3.5. Выделение, копирование, перемещение текста, удаление текста, редактирование текста.
- 3.6. Удаление текста, редактирование текста.
- 3.7. Параметры шрифта, цвет текста.
- 3.8. Практика. Применение эффектов при создании объявления.
- 3.9. Автофигуры, вставка и редактирование рисунков, надписи Word Art
- 3.10. Практическая работа. Создание и сохранение поздравительной открытки.
- 3.11 .Правила использования цветовой палитры и шрифта Word Art
- 3.12. Практическая работа. Редактирование фрагментов с иллюстрациями.
- 3.13. Просмотр презентаций по использованию Word Art
- 3.14. Практическая работа. Применение эффектов при создании открытки.

# **4. Интернет. 2ч. (4 занятия по 0.5ч.)**

- 4.1. Информация в жизни человека, интернет.
- 4.2. Практическая работа. Программы поиска информации, панели инструментов, открытие окна, завершение работы в программе.
- 4.3.Защита компьютера. Антивирусы.
- 4.4. Проверка переносных накопителей на наличие вирусов

## *Этапы педагогического контроля.*

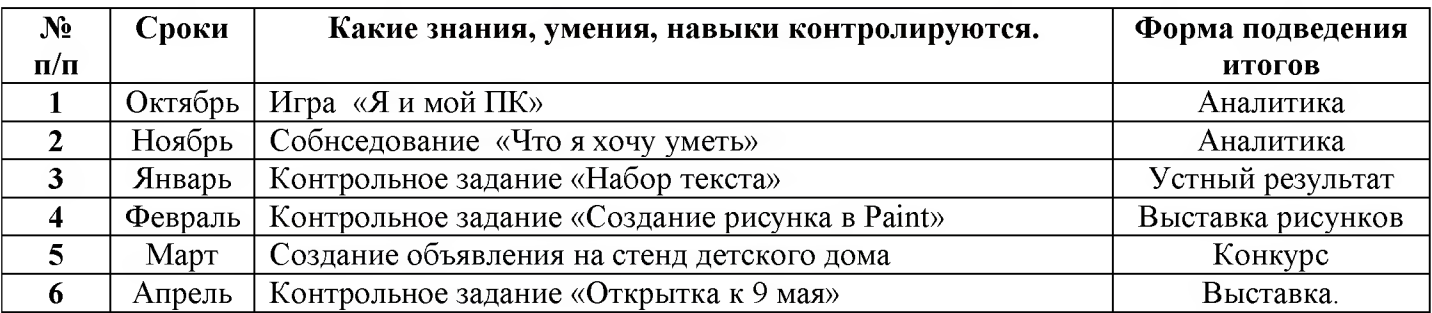

# **IV. Методическое обеспечение программы.**

**Программы -** Microsoft Windows (Word, PowerPoint, Paint).

**Технические средства** - интерактивная доска; мультимедийный проектор; компьютеры; планшеты; МФУ; CD-диски, Интернет; видеокамера; музыкальный центр; магнитофон; телевизор; фотоаппарат.

## *Список литературы для педагога.*

1. Борман Дж. Компьютерная энциклопедия для школьников и их родителей. - СПб., 2016.

- 2. Гигиенические требования к использованию ПК в начальной школе// Начальная школа, 2012.  $N_2$  5. - c. 19 - 21.
- 3. Завьялова О. А. Воспитание ценностных основ информационной культуры младших школьников//Начальная школа, 2015. - № 11. - с. 120-126.
- 4. Концепция модернизации российского образования на период до 2010 года (Приложение к приказу Минобразования России от 11.02.2002 № 393)
- 5. 1. Максимова Л. Г. Социально-культурологический подход в преподаваниипропедевтического курса информатики// Информатика и образование. - М. 2008. № 12 С. 25-27.
- 6. Малых Т. А. Наши дети во всемирной паутине Интернета // Начальная школа
- 7. плюс До и После. М. 2017, № 7. С. 8-11.
- 8. 4. Малых Т.А. Информационная безопасность молодого поколения //
- 9. Профессиональное образование. Столица. М.2017. № 6. С.30.
- 10. Молокова А.В. Комплексный подход к информатизации начальной школы// Начальная школа, 2015. - № 1. - с. 119-123.
- 11. 9.Федеральный компонент государственного стандарта общего образования. Начальное общее образование./ Министерство образования Российской Федерации. - Москва, 2004
- 12. 10.Федеральный компонент государственного стандарта общего образования. Стандарт начального общего образования по технологии// Начальная школа, 2004. - № 9,10.
- 13. Шафрин Ю.А. Информационные технологии: В 2 ч. 4.2: Офисная технология и информационные системы. - М.: Лаборатория Базовых Знаний, 2-19. - с.336.

## *Список литературы для обучающихся.*

- 1. Гордиевич Д.И. Компьютер для школьников. М.: Современное издательство, 2017.
- 2. Дуванов А.А. Изучаем компьютер. М.: Эксмо, 2012.
- 3. Кёршан В., Новембер А. Основы компьютерной грамотности. М.: Ректор комьюникейшенз, 2016.
- 4. Харитонов В.В. Компьютер: моя первая энциклопедия. М.: Астрель, 2016.

## *Интернетресурсы*

[www.kinder.ru](http://www.kinder.ru)

[www.computer-museum.ru](http://www.computer-museum.ru)

[www.firststeps.ru](http://www.firststeps.ru)

[www.it-education.ru](http://www.it-education.ru)

[www.intemet-kontrol.ru/](http://www.intemet-kontrol.ru/)

detionline.com/mts/about

www braviса. com/ru/best/kids him